# **Transforming an OWL Ontology to an OpenOffice Document Template**

#### **Massoud Toussi, MD, Msc, PhD Candidate**

Medical Informatics and Bioinformatics Laboratory (LIM&BIO EA 3969), UFR SMBH, Université Paris 13, Bobigny, France Formerly: Physician, Editor-in-Chief of Spectrum Medical Journal

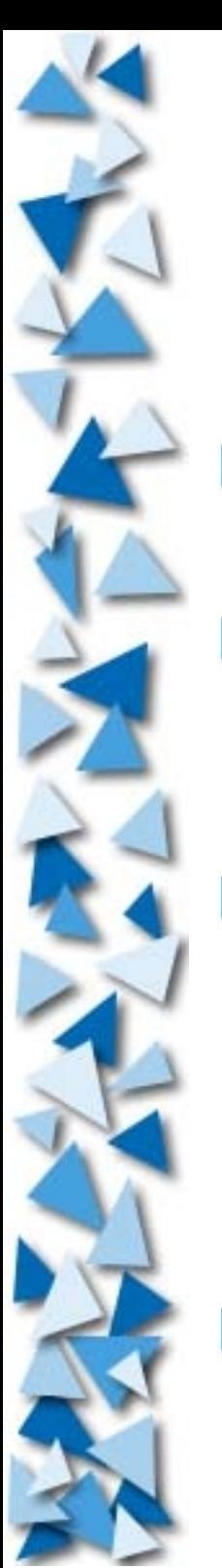

#### **Topics**

- **EXA** Writing and retrieving scientific papers
- **The potential advantage of Open Document** Format (ODF) for semantic content management
- **Paper Element Nodes (PEN): an ontology of** scientific papers in the domain of biomedical science written in Web Ontology Language (OWL) using *Protégé*

**Transforming PEN to an OpenOffice Template** 

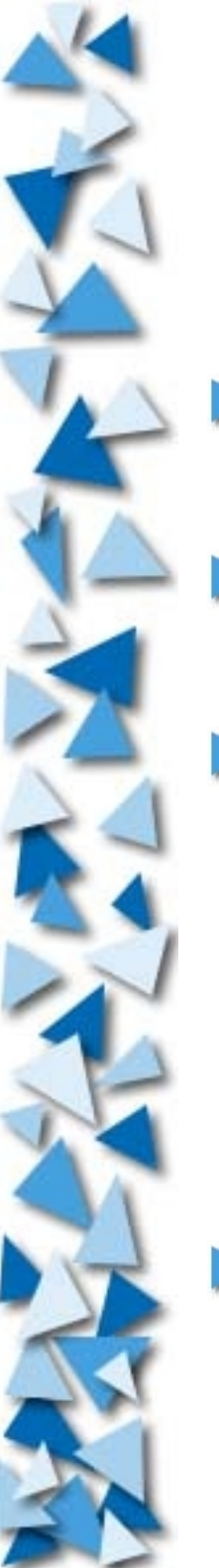

## Writing Scientific Papers

**Not a trivial task** 

 $\blacktriangleright$  The most difficult thing is structuring the ideas

In biomedical science: IMRaD:

- **Introduction**
- **Methods**
- **Results**
- **Discussion**

**Typing, editing, spell checking, defining styles,** layout, inserting tables, figures, managing references, etc

# Retrieving Scientific Papers

- **Today's scientific search engines are capable of** searching inside the documents : Google Scholar, or PubMed or EmBase
- This search does not take into account the semantic structure of the articles, for example:
	- ▶ When searching for Python language, there are articles about the snake
	- ▶ When searching for Java language, there are articles about coffee, and the province
	- When searching about pain, there are articles about bread, because pain in French means bread

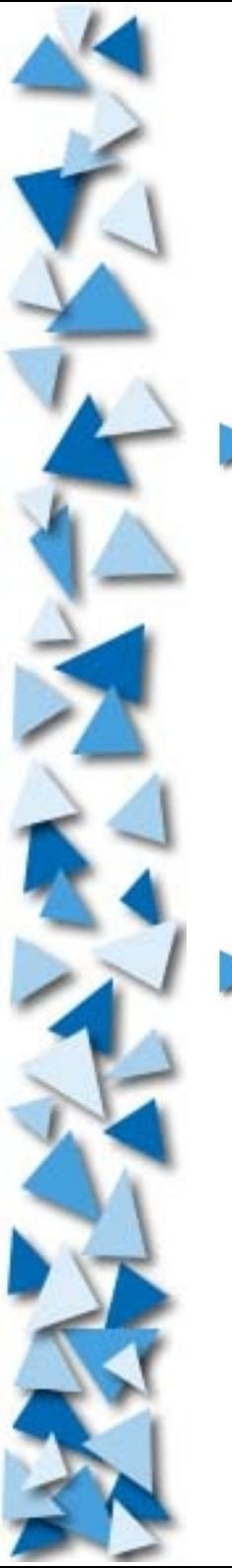

## Two kinds of solutions

Making more sophisticated search engines able to « understand » the documents

**Dependency to native languages** 

 $\triangleright$  The complexity of the solution, false negatives

Making documents more « understandable » by integrating the semantic structure of articles into documents

**Easy to do** 

More efficient

## Today's Office Suits

#### **Facilitate writing of scientific papers in many ways:**

- **Typing and formatting the text layout**
- **Drawing graphics, and making tables**
- Spell checking
- $\blacktriangleright$  Tracing revisions
- **Making bibliographies**

#### It will be interesting to make tools for

- $\blacktriangleright$  helping authors organize their ideas
- ▶ helping search engines find portions of articles using their semantic structure

# The Open Document Format (ODF)

▶ Is based on XML format **IS an ISO/IEC International Standard** Shared by many office suites, including:

- ▶ OpenOffice.org
- **Koffice**
- Google Docs
- **NeoOffice**
- ▶ Zoho
- **IBM Lotus Symphony**
- ▶ Corel WordPerfect Office X4

## PEN Ontology

**PEN (Paper Element Nodes) is an ontology of** scientific papers in biomedical domain which describes the way different parts (elements) of an article are grouped in different sections (nodes) by use of OWL language.

What is an ontology?

▶ A formal representation of a set of concepts within a domain and the relationships between those concepts. It is used to reason about the properties of that domain, and may be used to define the domain.

# OWL (Web Ontology Language)

- A family of knowledge presentation languages for authoring ontologies
- One of the fundamental technologies of Semantic Web which is based on XML/RDF Schema

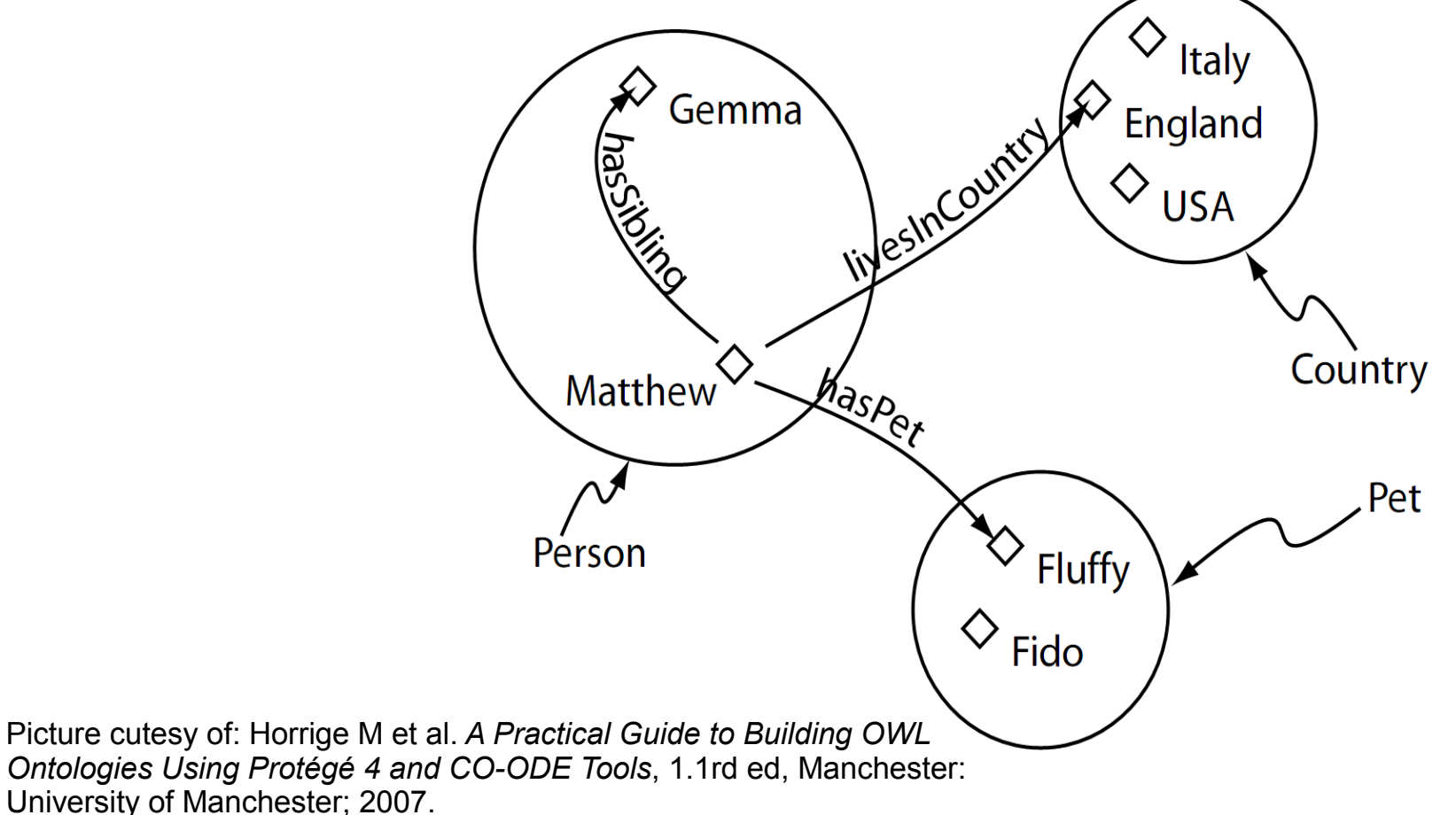

# The formation of PEN Ontology

#### Based *Uniform Requirements for Articles Submitted to Biomedical Journals*

Completed with other methodological articles to define a **maximum data set**

Defining an ontology based on this maximum dataset

Demo: PEN in *Protégé*

## PEN Ontology Main Classes

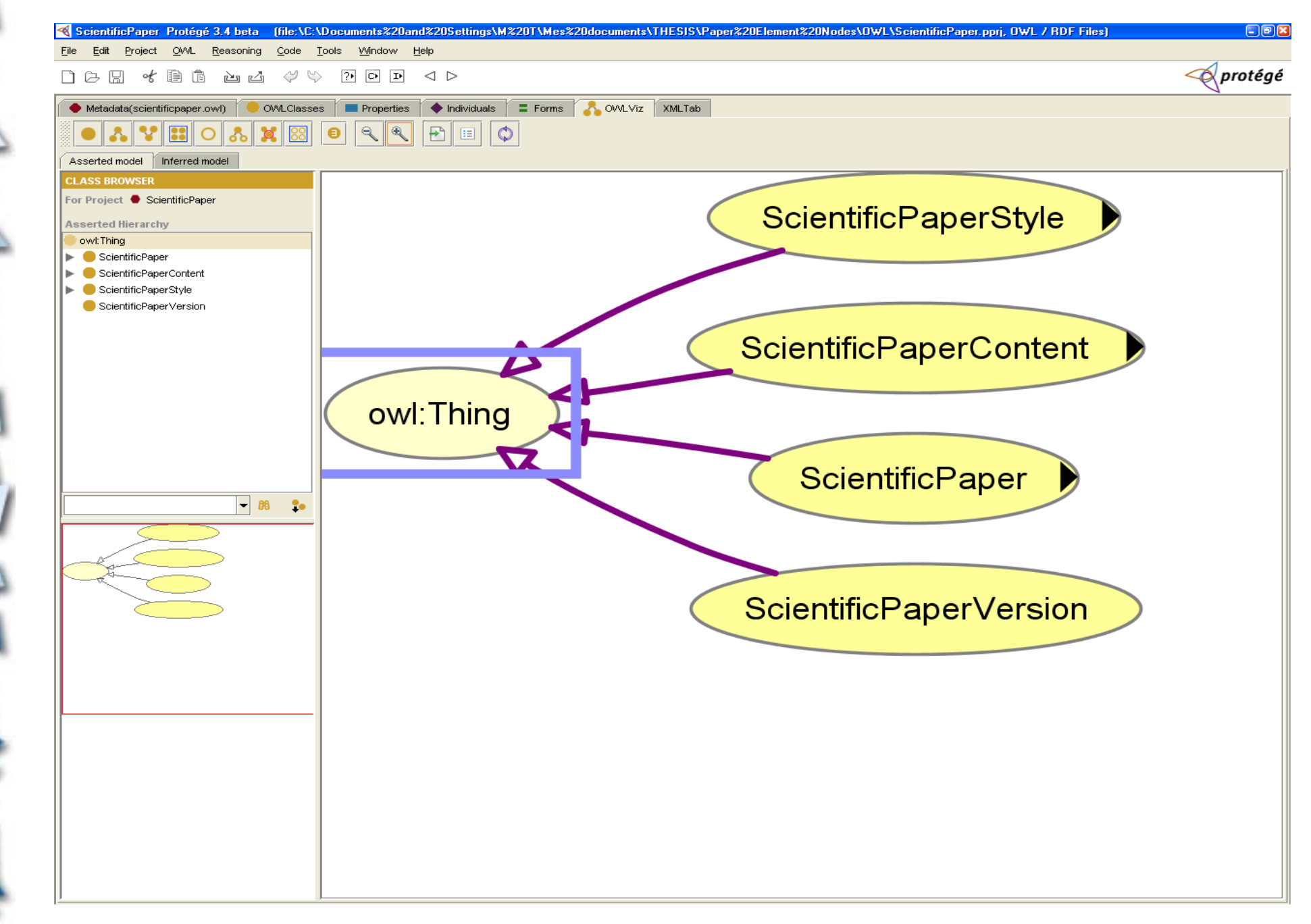

## PEN Ontology Properties

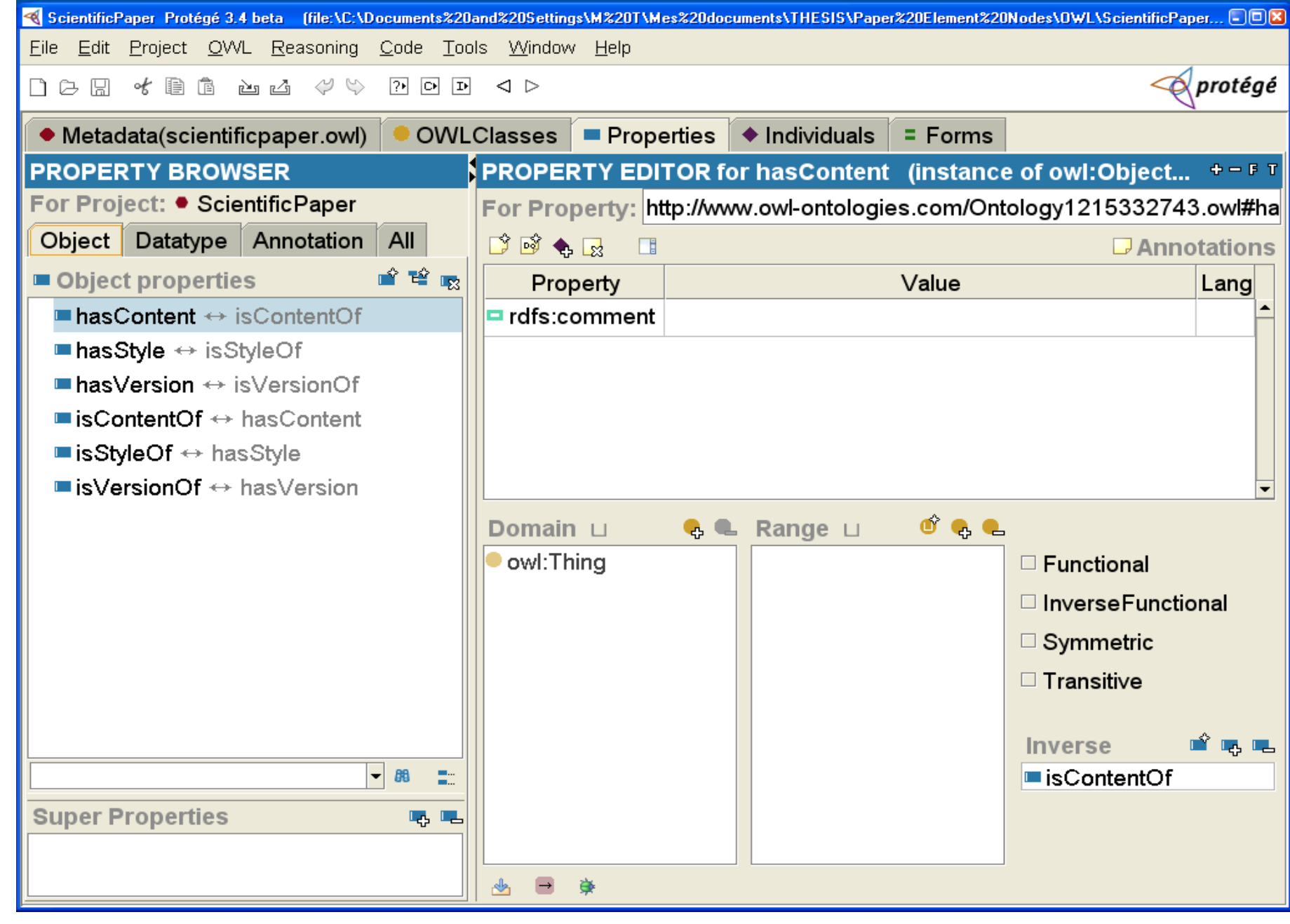

### Scientific Paper Class

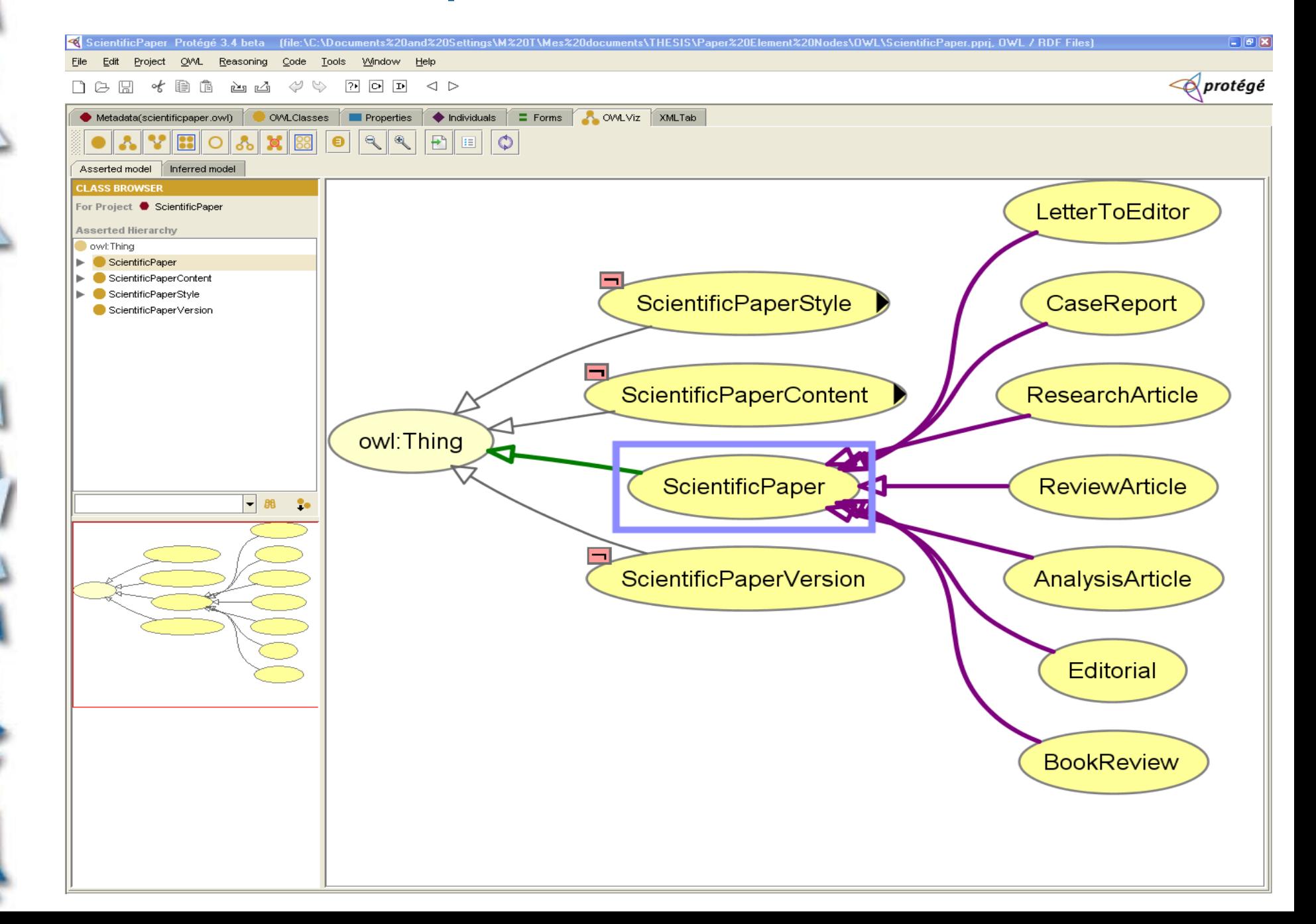

### Scientific Article Styles Class

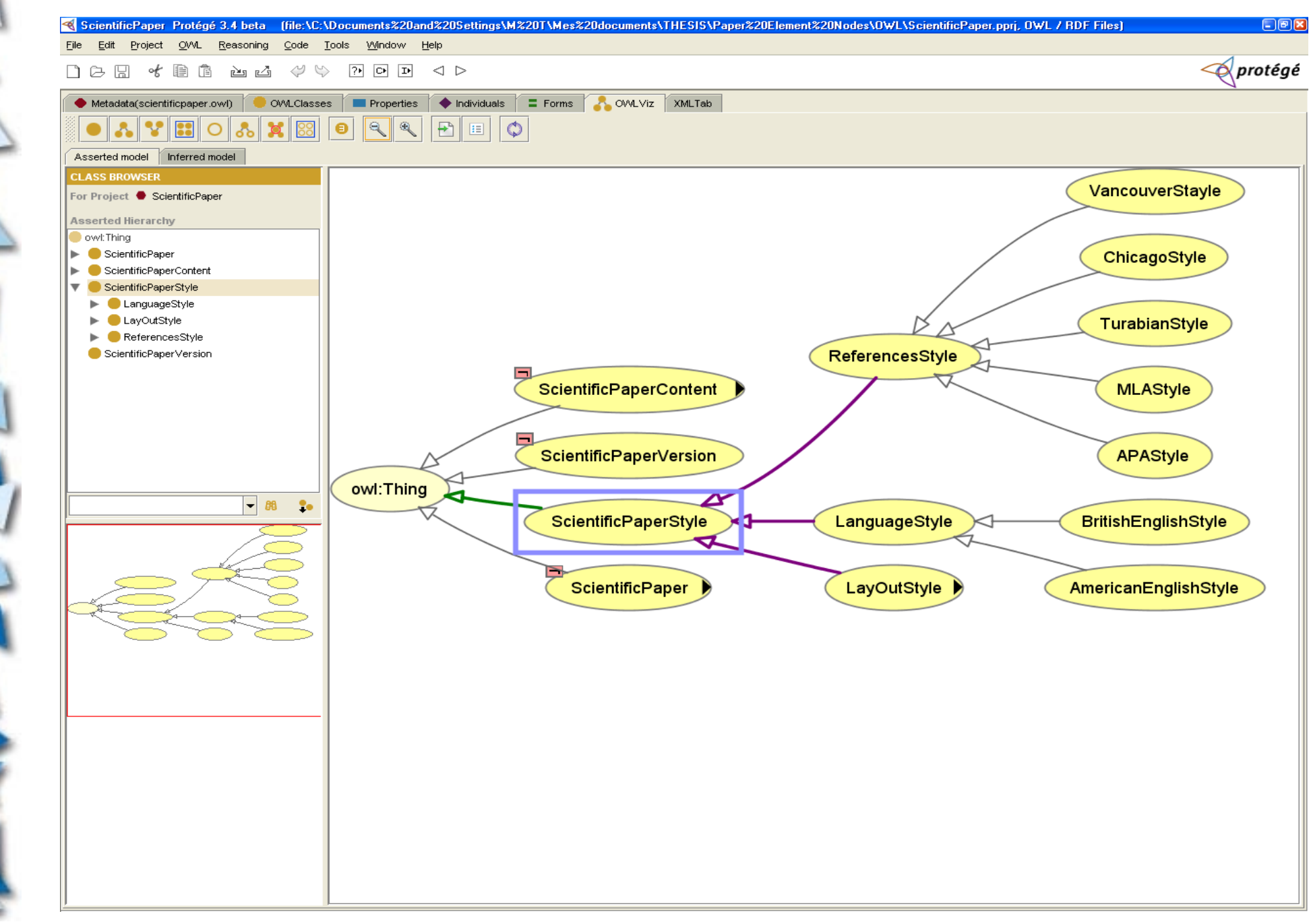

### Scientific Article Layout Styles

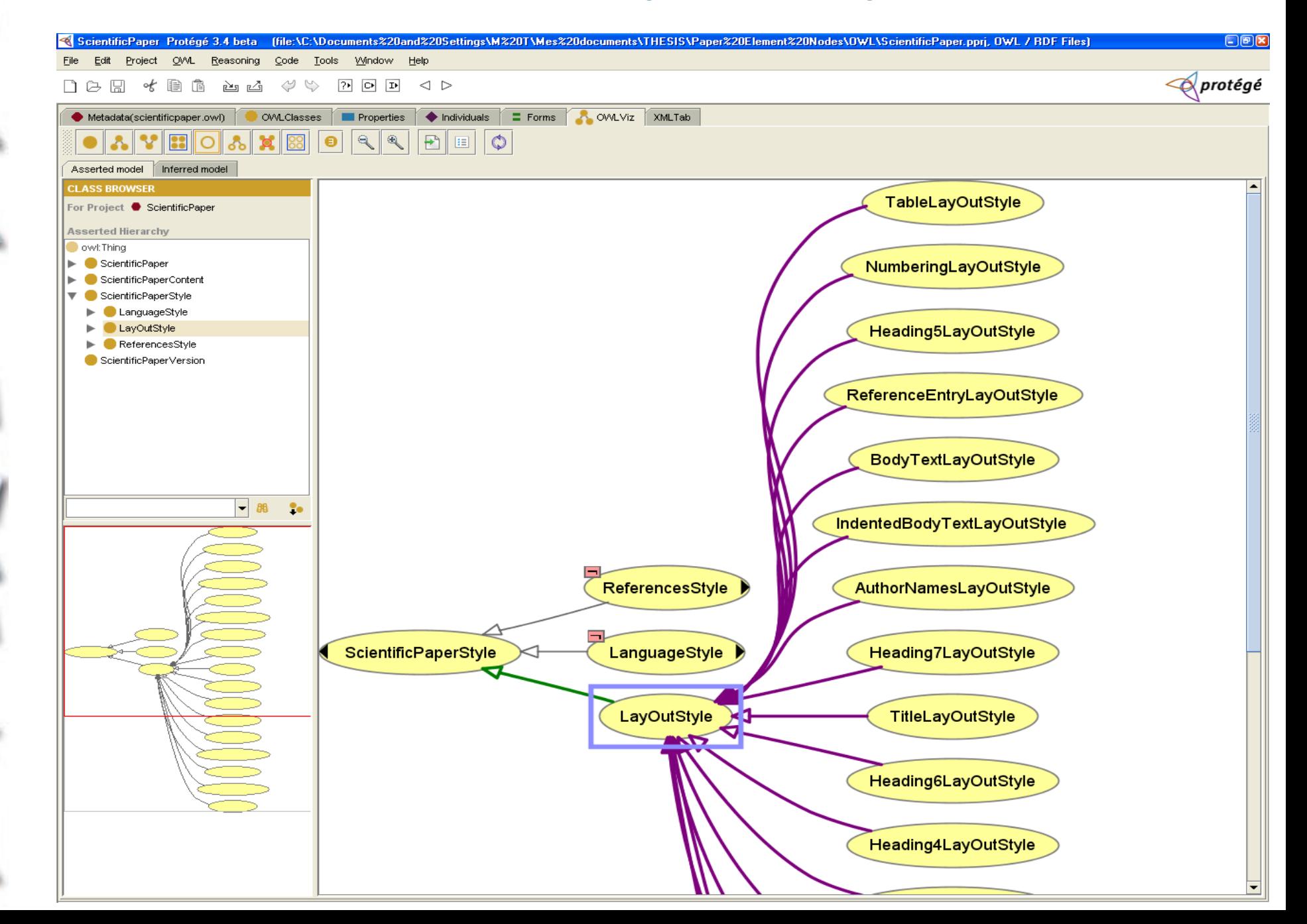

### Scientific Paper Content Class

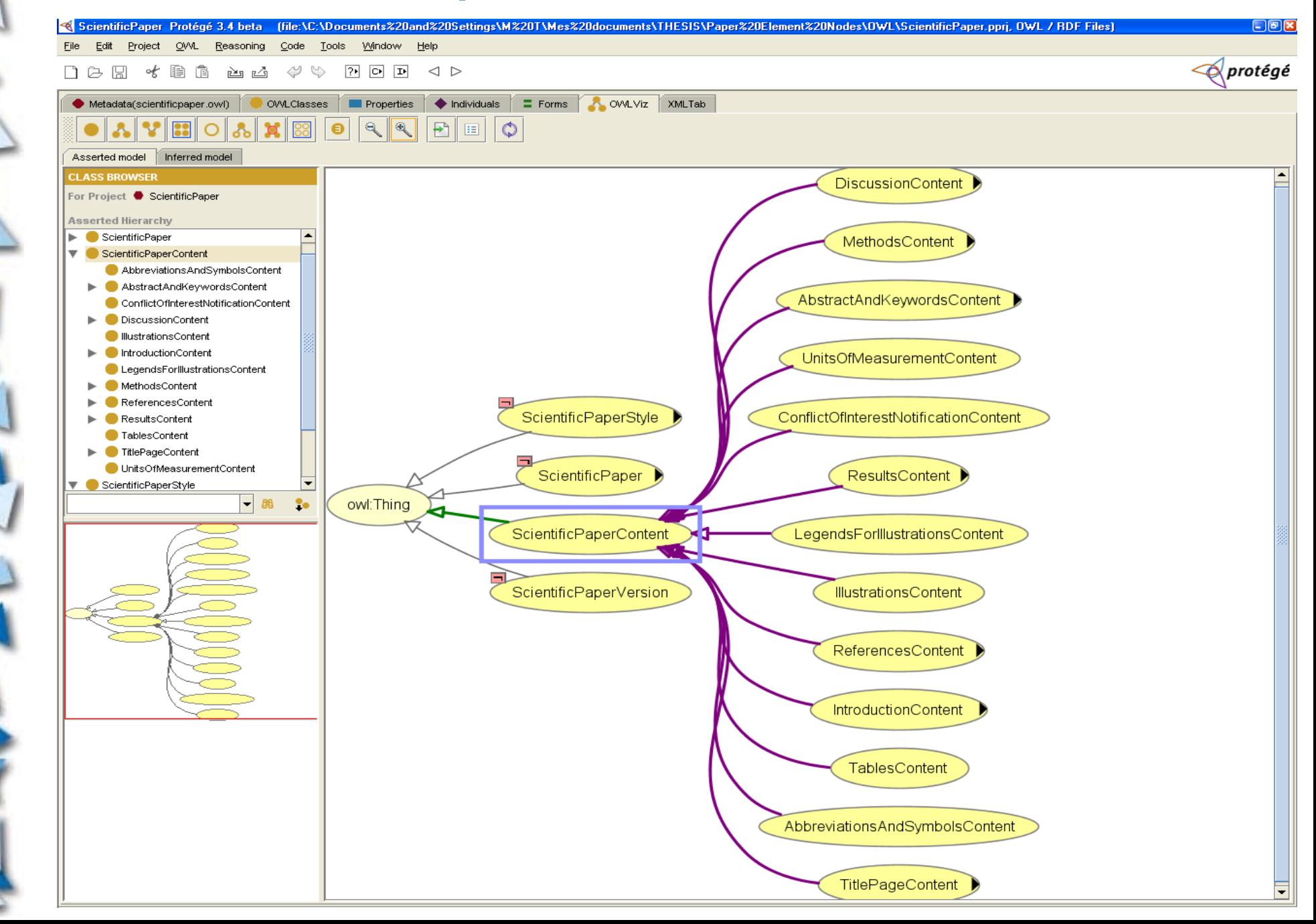

#### Discussion Content Class

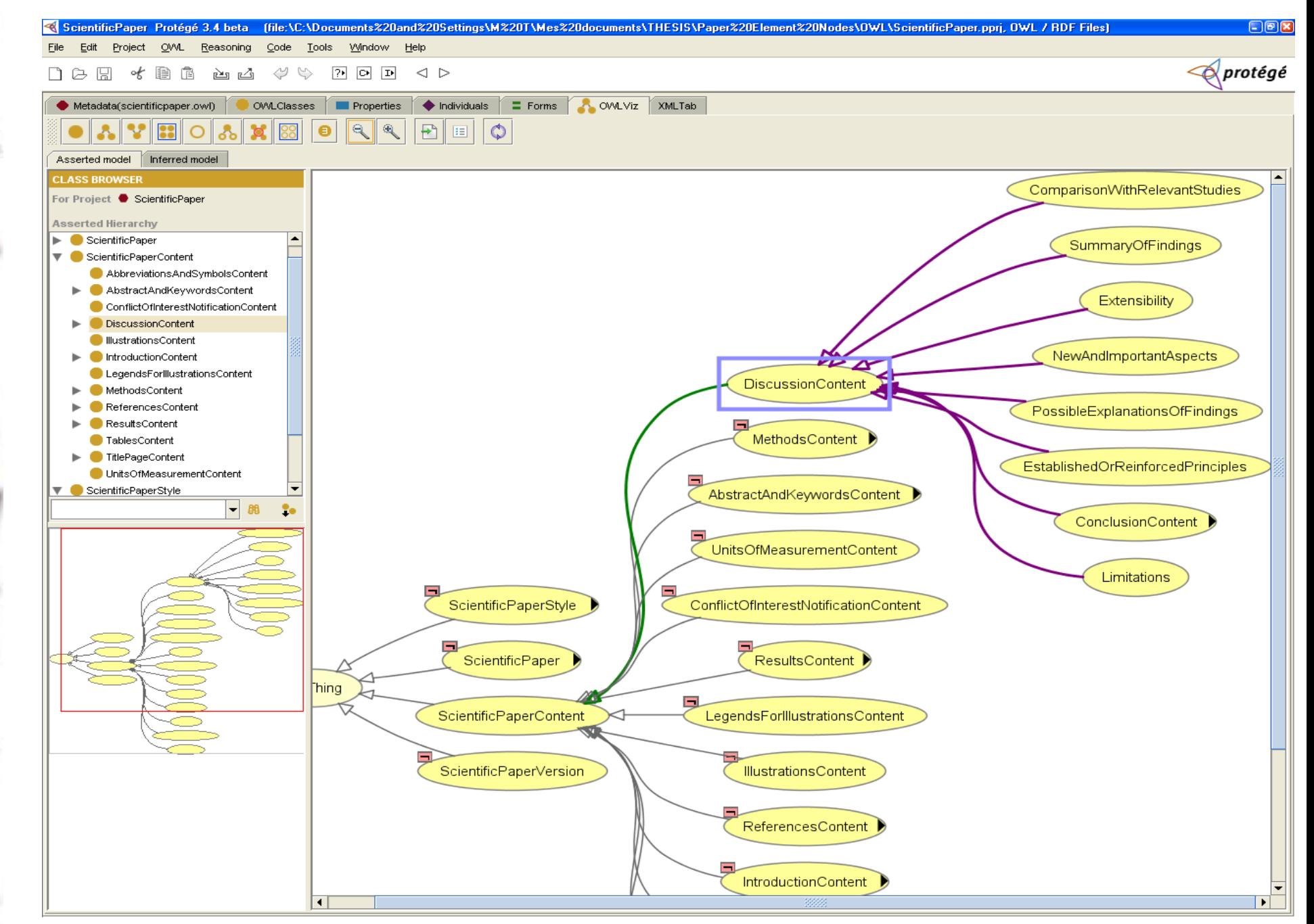

#### Conclusion Content Class

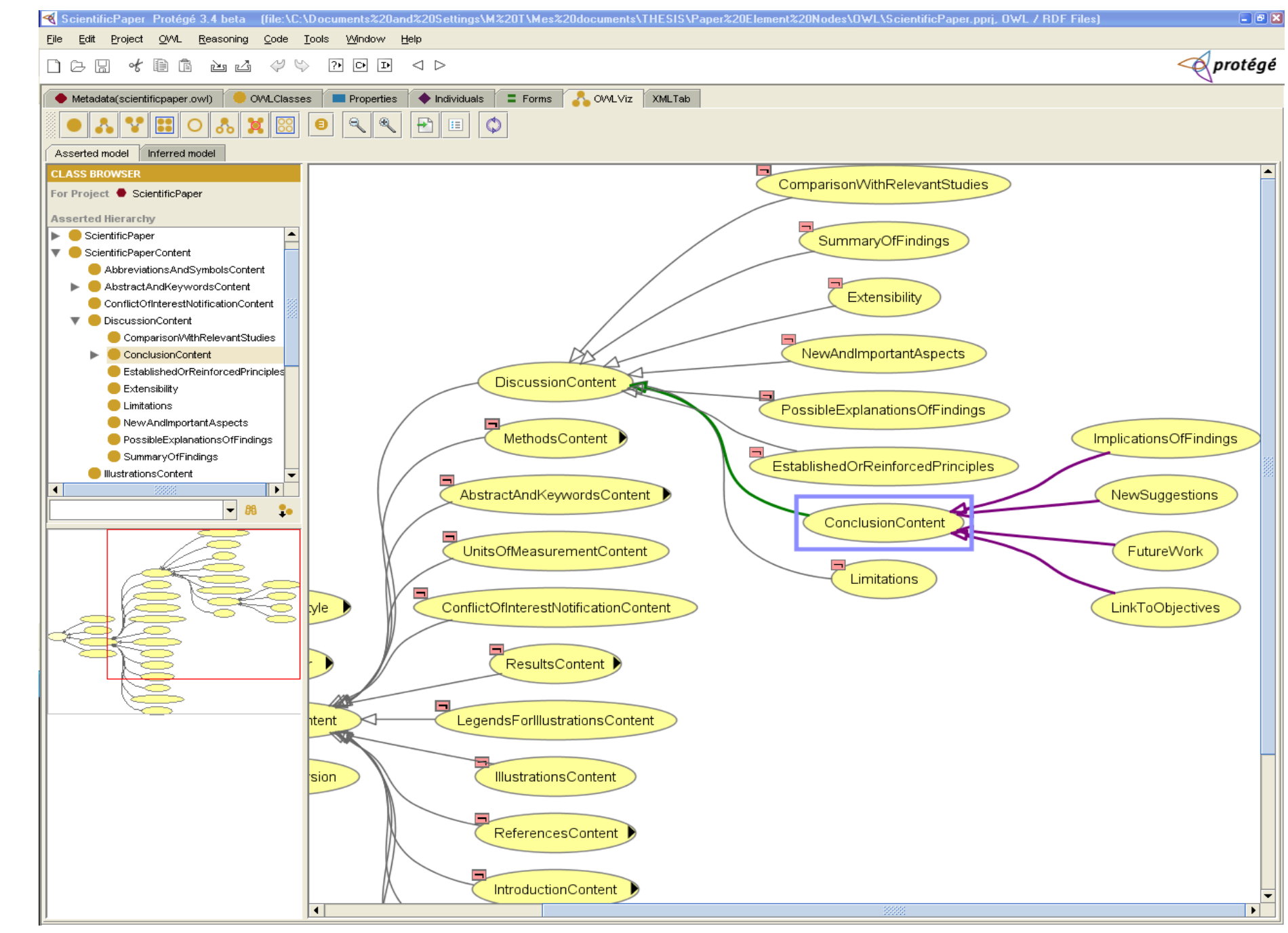

### Title Page Content Class

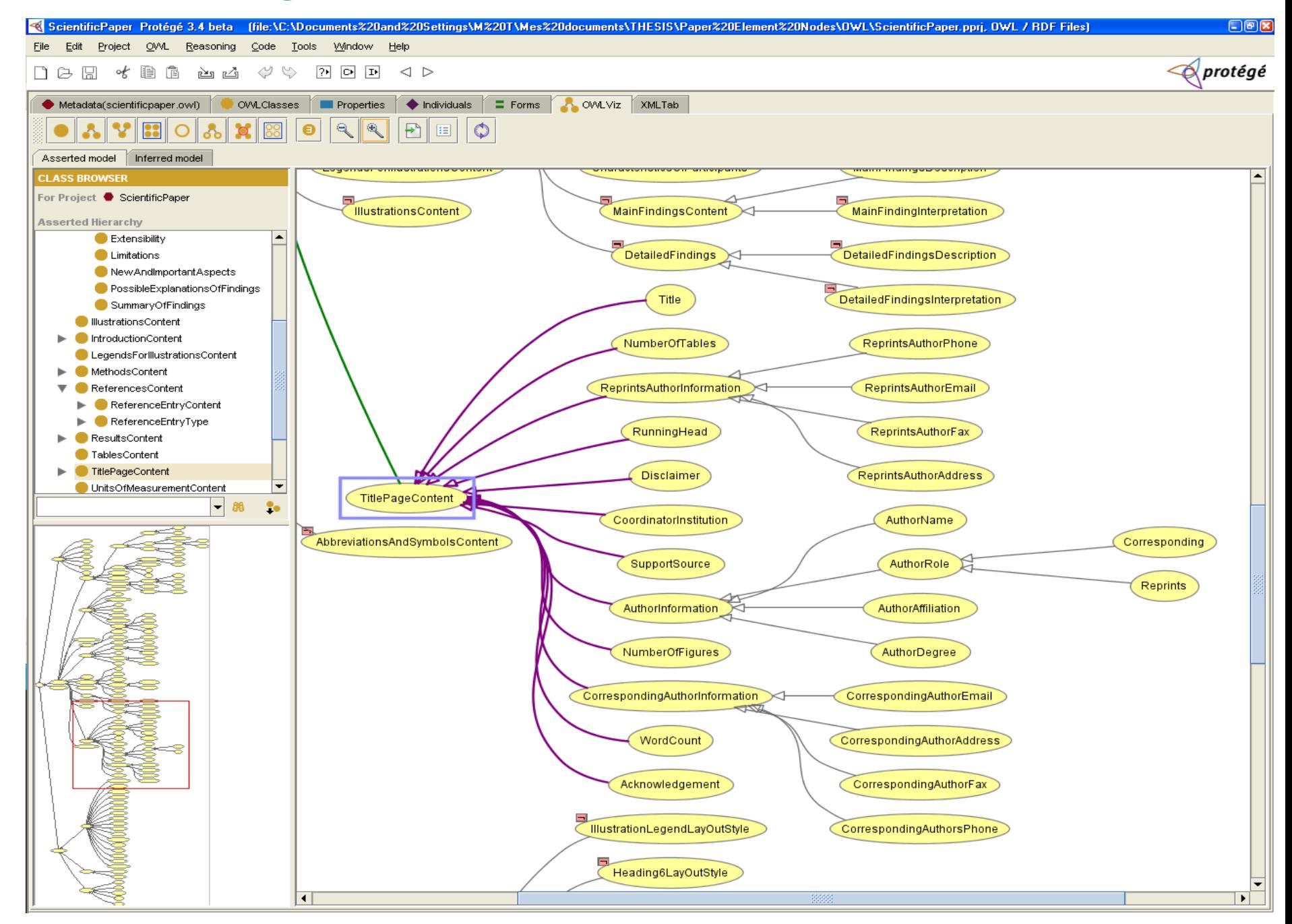

## Exporting PEN in RDF

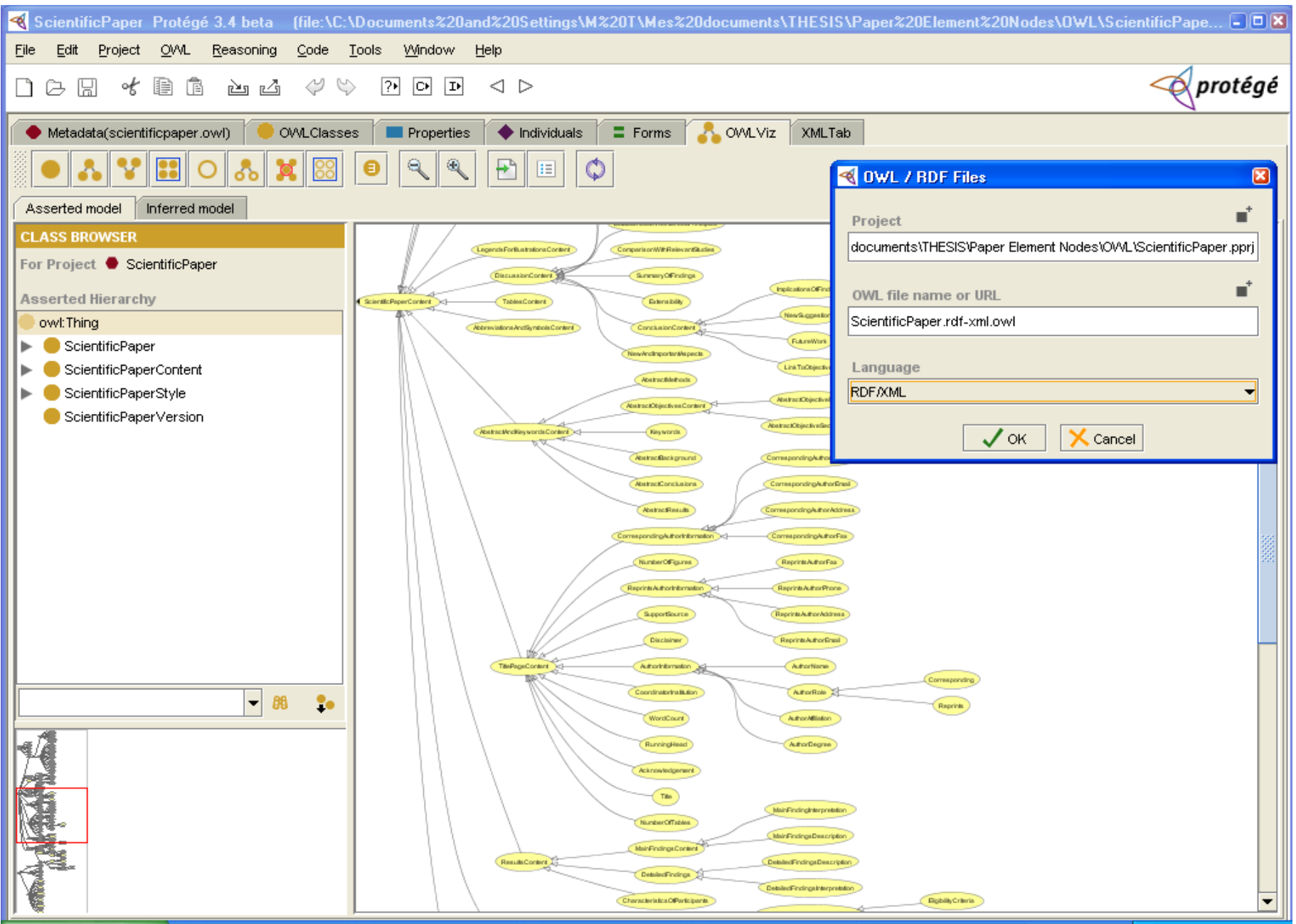

## Details of PEN's OWL / RDF File

#### **SOWIA CRASH**

- $-$  <owl: Class rdf: about="#Limitations">
	- $-$  < owl: disjoint With  $>$ 
		- <owl:Class rdf:about="#SummaryOfFindings"/>
	- $\le$ /owl:disjointWith>
	- $-$  < owl: disjoint With  $>$ 
		- <owl:Class rdf:about="#NewAndImportantAspects"/>
	- </owl:disjointWith>
	- $-$  < owl: disjoint With >
		- <owl:Class rdf:about="#EstablishedOrReinforcedPrinciples"/>
		- </owl:disjointWith>
	- <owl:disjointWith rdf:resource="#ComparisonWithRelevantStudies"/>
	- <owl:disjointWith rdf:resource="#PossibleExplanationsOfFindings"/>
	- <owl:disjointWith rdf:resource="#Extensibility"/>
	- +<owl:disjointWith></owl:disjointWith>
	- <rdfs:subClassOf rdf:resource="#DiscussionContent"/>  $\le$ /owl:Class>
- +<owl:Class rdf:about="#TableLayOutStyle"></owl:Class>
- < owl: Class rdf: about="#AuthorNamesLayOutStyle">
	- $-$  < owl: disjoint With  $>$ 
		- <owl:Class rdf:about="#Heading3LayOutStyle"/>
	- $\le$ /owl:disjointWith>
	- $-$  <owl:disjointWith>
		- <owl:Class rdf:about="#IndentedBodyTextLayOutStyle"/>
	- $\le$ /owl:disjointWith>
	- $-$  <owl:disjointWith>
		- <owl:Class rdf:about="#Heading1LayOutStyle"/>
	- </owl:disjointWith>
	- $-$  < owl: disjoint With >
		- <owl:Class rdf:about="#BodyTextLayOutStyle"/>
	- $\le$ /owl:disjointWith>
	- <owl:disjointWith rdf:resource="#TitleLayOutStyle"/>
	- <owl:disjointWith rdf:resource="#AuthorAffiliationsLayOutStyle"/>
	- $-$ <owl:disjointWith>
		- <owl:Class rdf:about="#Heading7LayOutStyle"/>
		- </owl:disjointWith>
	- <owl:disjointWith rdf:resource="#Heading6LayOutStyle"/>
	- <owl:disjointWith rdf:resource="#NumberingLayOutStyle"/>
	- < owl: disjoint With
		- <owl:Class rdf:about="#BulletLayOutStyle"/>
	- </owl:disjointWith>
	- <rdfs:subClassOf>
		- <owl:Class rdf:about="#LayOutStyle"/>

This format can be parsed by search engines but is not readable by office suits

## Making a PEN OpenOffice Template

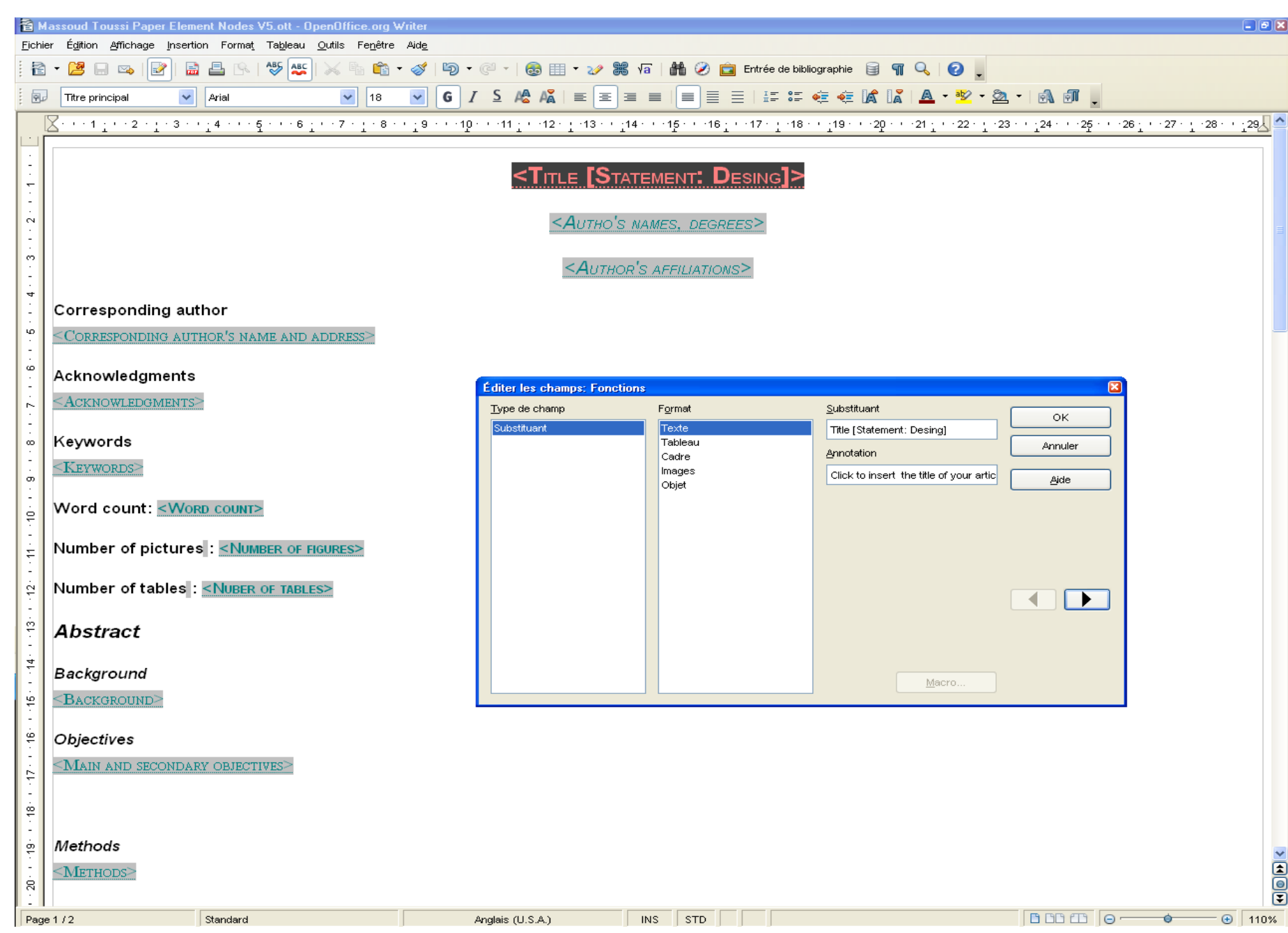

## Content.xml file of the .ott file

- =<office:document-content office:version="1.2">
	- $\leq$ office:scripts $\geq$
	- + <office:font-face-decls></office:font-face-decls>
	- + < office: automatic-styles> < /office: automatic-styles>
	- $-\leq$ office:body>
		- = <office:text text:use-soft-page-breaks="true">
			- + <text:sequence-decls></text:sequence-decls>
			- <text:p text:style-name="Title">

```
<text:placeholder text:placeholder-type="text" text:description="Click to insert the title of your article here. It may have the form of
"Statement : the design""><Title [Statement: Desing]></text:placeholder>
```
 $\le$ /text:p>

- <text:p text:style-name="Subtitle">
	- <text:placeholder text:placeholder-type="text" text:description="Click to write authors' names and degrees"><Autho's names, degrees>  $\le$ /text:placeholder>

 $\le$ /text:p>

- <text:p text:style-name="Subtitle">
	- <text:placeholder text:placeholder-type="text" text:description="Click to insert authors' affiliations"><Author's affiliations>  $\le$ /text:placeholder>

 $\le$ /text:p>

 $\le$ text:h text:style-name="Heading 20 5" text:outline-level="5">Corresponding author $\le$ /text:h>

 $-\langle$ text:p text:style-name="Text 20 body">

```
<text:placeholder text:placeholder-type="text" text:description="Click to enter the correspondig author's address"><Corresponding
author's name and address></text:placeholder>
```
 $\le$ /text:p>

```
<text:h text:style-name="Heading 20 5" text:outline-level="5">Acknowledgments</text:h>
```
 $-\langle$ text:p text:style-name="Text 20 body">

<text:placeholder text:placeholder-type="text" text:description="Write the name of anyone who worked on the study but not fulfilled the criteria of authors."><Acknowledgments></text:placeholder>

 $\le$ /text:p>

<text:h text:style-name="Heading\_20\_5" text:outline-level="5">Keywords</text:h>

 $-\langle$ text:p text:style-name="Text 20 body">

<text:placeholder text:placeholder-type="text" text:description="Enter up to 10 keywords. It is preferred to use Medical Subject Headings (MeSH) keywords."><Keywords></text:placeholder>

 $\le$ /text:p>

 $-$  <text:h text:style-name="Heading 20 5" text:outline-level="5">

Word count:

```
<text:placeholder text:placeholder-type="text" text:description="Click to enter the word count (from introduction to
conclusion)"><Word count></text:placeholder>
```
 $\le$ /text:h>

 $-$  <text:h text:style-name="Heading 20 5" text:outline-level="5">

## **Discussion**

- ▶ We created an OpenOffice template which keeps both the layout and the semantic structure of a scientific paper
- **This method as well as the PEN ontology can be** generalized to domains other than biomedical sciences

Critics:

- - The process of transforming OWL to a template is not automatic, but it is possible to do so.
	- The order is not specified in OWL ontologies. (adding *follows / isFollowedBy* property or add hasOrder / is OrderOf ?)

## **Conclusions**

Similar ontologies can be created for other types of documents, such as hospitalization reports, film scripts, essays,...(and why not love letters?).

#### **Perspectives:**

- A new generation of office suits can be imagined which will help organising ideas more efficiently
- ▶ Search engines can be enabled to parse this file for advanced semantic research in scientific papers, so that:
	- Searching articles about an OWL ontology of birds (including owls) would no longer be messy!

## Thank you

[massoudtoussi@gmail.com](mailto:massoudtoussi@gmail.com) CloseClinical.org